## Scénario pédagogique : planification + syllabus

## Module 3 : Méthodologie de recherche quantitative

## Projet RESET-Francophone

Design et enseignement : Barbara Class, Arthur Mérat & Partenaires du projet

Date de début du module : 11 mars 2019 Date de fin : 29 avril 2019 Total d'heures de travail apprenant : 60 heures

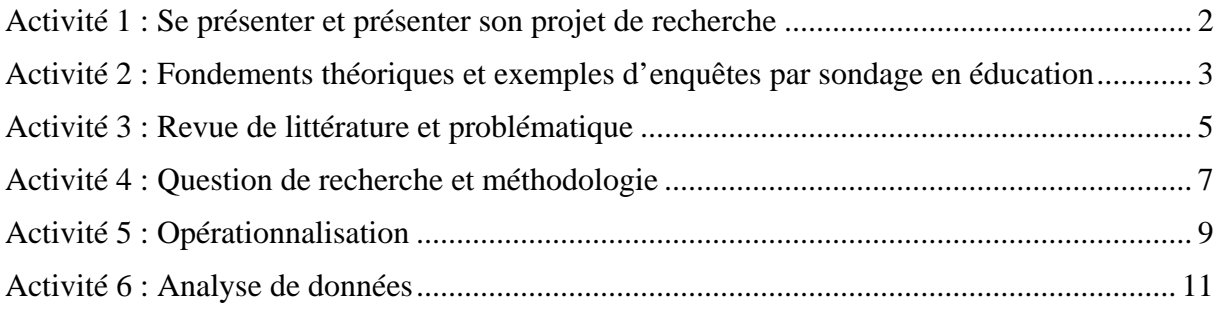

Objectifs généraux du module :

- $\triangleright$  Développer des savoirs théoriques en lien avec la recherche quantitative en éducation ;
- $\triangleright$  Développer des compétences pratiques quant à la conduite d'une recherche quantitative, plus particulièrement d'une enquête par sondage.

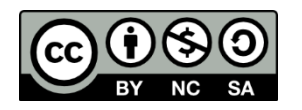

Ce texte est sous licence Creative Commons **Attribution - Pas d'Utilisation Commerciale - Partage dans les Mêmes Conditions 4.0 International**. Pour accéder à une copie de cette licence, merci de vous rendre à l'adresse suivante <http://creativecommons.org/licenses/by-nc-sa/4.0/> . Pour citer : Class, B. , Mérat, A. & Partenaires (2019). Projet RESET-Francophone: scénario pédagogique du Module 3, Méthodologie de recherche quantitative.

## <span id="page-1-0"></span>Activité 1 : Se présenter et présenter son projet de recherche

## **Nom de l'activité :** Se présenter et présenter son projet de recherche

**Objectif général :** faire connaissance des différents participants du groupe et regarder la variété présente (e.g. méthodologique, thématique).

#### **Objectifs d'apprentissage :**

L'apprenant sera capable :

- $\triangleright$  De se présenter à une communauté scientifique :
- $\triangleright$  De présenter son projet de recherche succinctement ;
- De s'intéresser à une variété de projets avec un esprit d'ouverture.

## **Description de l'activité :**

Activités individuelles

- $\triangleright$  Présentez de façon synthétique votre projet de recherche et votre parcours académique en utilisant le template de l'activité 1.
- $\triangleright$  Formulez, en rapport avec la thématique du module 3 :
	- o Une question qui vous intéresse tout particulièrement ;
	- o Vos attentes par rapport à la formation.

#### **Ressources :**

 $\triangleright$  Template de l'activité 1 : [http://tecfalms.unige.ch/moodle/pluginfile.php/29516/mod\\_folder/content/0/Act1\\_Templa](http://tecfalms.unige.ch/moodle/pluginfile.php/29516/mod_folder/content/0/Act1_Template.docx?forcedownload=1) [te.docx?forcedownload=1](http://tecfalms.unige.ch/moodle/pluginfile.php/29516/mod_folder/content/0/Act1_Template.docx?forcedownload=1)

## **Temps nécessaire :** 3 heures

## **Résultat attendu :**

- $\triangleright$  Le template de l'activité 1 rempli, renommé à votre nom et déposé dans le dossier de l'activité 1 :<http://tecfalms.unige.ch/moodle/mod/folder/view.php?id=20875>
- Un message dans le forum de l'activité 1 [\(http://tecfalms.unige.ch/moodle/mod/forum/view.php?id=20876\)](http://tecfalms.unige.ch/moodle/mod/forum/view.php?id=20876), indiquant une question qui vous intéresse tout particulièrement et vos attentes par rapport au module 3.

**Evaluation :** feedback formatif par les enseignants sur le forum général.

**Début et fin de l'activité :** 11.03.2019 – 14.03.2019

# <span id="page-2-0"></span>Activité 2 : Fondements théoriques et exemples d'enquêtes par sondage en éducation

**Nom de l'activité :** Fondements théoriques et exemples d'enquêtes par sondage en éducation

**Objectif général :** se familiariser avec la manière de procéder de la recherche quantitative, en particulier pour l'enquête par sondage

## **Objectifs d'apprentissage :**

L'apprenant sera capable :

- $\triangleright$  D'identifier et définir les grands principes et étapes de la recherche quantitative
- D'identifier et définir grands principes et étapes de l'enquête par sondage, par rapport aux caractéristiques de la recherche quantitative
- $\triangleright$  D'identifier les designs (approches) principaux de la recherche quantitative, et de comprendre leurs intérêts respectifs, en particulier pour l'enquête par sondage

## **Description détaillée de l'activité et de contenus :**

1) Activité individuelle

- Etudiez les ressources et notez les points qui vous interpellent, prenez des notes, etc. en vue de réaliser un résumé en collaboration.
	- o Concepts, buts et grandes étapes d'une recherche quantitative
	- o Concepts, buts et étapes d'une enquête par sondage (dans la continuité du point précédent)
- 2) Activité collaborative
	- Inscrivez votre nom ici : [http://tecfalms.unige.ch/moodle/mod/wiki/view.php?id=20884,](http://tecfalms.unige.ch/moodle/mod/wiki/view.php?id=20884) soit directement sous « Paires auto-formées » car vous avez pu prendre contact avec un.e collègue au préalable, soit sous « Recherche un.e collègue » afin que vous vous organisiez entre vous ou que les tuteurs forment les paires.
	- Avec votre collègue, partagez vos notes de lecture / visionnage des ressources et mettez-vous d'accord sur les points que vous souhaitez traiter dans le résumé.
	- Rédigez un résumé académique des points sélectionnés.
	- $\triangleright$  En binôme d'apprenants, rédiger un résumé académique sur un des sujets traités dans les ressources :
		- o Principes, étapes et caractéristiques de la recherche quantitative
		- o Principes, étapes et caractéristiques de l'enquête par sondage

Chaque thème doit être choisi par le même nombre de binômes : une fois les résumés conçus, ceux-ci sont échangés avec ceux des binômes ayant traités l'autre sujet, afin d'être évalués selon la grille d'évaluation fournie. Chaque groupe produit donc ensuite un feedback à l'intention de l'autre.

## **Ressources :**

Contenu (caractéristiques de la recherche quantitative et enquête par sondage) :

 $\triangleright$  Amyotte, L. & Pépin, J-N (2017). Méthodes quantitatives : Applications à la recherche en sciences humaines. 4e édition. Montréal: Pearson. **Chapitre 1**, pp. 02-40.

[http://tecfalms.unige.ch/moodle/pluginfile.php/29544/mod\\_folder/content/0/Chap1-](http://tecfalms.unige.ch/moodle/pluginfile.php/29544/mod_folder/content/0/Chap1-Amyotte.zip?forcedownload=1) [Amyotte.zip?forcedownload=1](http://tecfalms.unige.ch/moodle/pluginfile.php/29544/mod_folder/content/0/Chap1-Amyotte.zip?forcedownload=1)

- Extraits de Karsenti, T., & Savoie-Zajc, L. (2018). *La recherche en éducation. Étapes et approches*. Québec: Les Presses de l'Université de Montréal. [http://tecfalms.unige.ch/moodle/pluginfile.php/29544/mod\\_folder/content/0/Act2\\_Karsenti](http://tecfalms.unige.ch/moodle/pluginfile.php/29544/mod_folder/content/0/Act2_Karsenti_Savoie-Zajc-2018-pp139-152-Methodo.pdf?forcedownload=1) [\\_Savoie-Zajc-2018-pp139-152-Methodo.pdf?forcedownload=1](http://tecfalms.unige.ch/moodle/pluginfile.php/29544/mod_folder/content/0/Act2_Karsenti_Savoie-Zajc-2018-pp139-152-Methodo.pdf?forcedownload=1)
- [https://www.youtube.com/watch?v=1EI1zdZZOxc&list=PLzzOZc8nEo7rrKm5xb5a2teE6BYQN](https://www.youtube.com/watch?v=1EI1zdZZOxc&list=PLzzOZc8nEo7rrKm5xb5a2teE6BYQNKulZ&index=1) [KulZ&index=1](https://www.youtube.com/watch?v=1EI1zdZZOxc&list=PLzzOZc8nEo7rrKm5xb5a2teE6BYQNKulZ&index=1) : vidéo d'introduction aux étapes d'une recherche appliquant la méthode scientifique, illustrée par des exemples de recherche quantitative
- [https://www.youtube.com/watch?v=1Rm-](https://www.youtube.com/watch?v=1Rm-E3g1fFY&index=6&list=PLzzOZc8nEo7rrKm5xb5a2teE6BYQNKulZ)[E3g1fFY&index=6&list=PLzzOZc8nEo7rrKm5xb5a2teE6BYQNKulZ](https://www.youtube.com/watch?v=1Rm-E3g1fFY&index=6&list=PLzzOZc8nEo7rrKm5xb5a2teE6BYQNKulZ) : de l'utilité du sondage
- [http://edutechwiki.unige.ch/fr/Designs\\_de\\_recherche\\_orient%C3%A9s\\_test\\_de\\_th%C3%A9](http://edutechwiki.unige.ch/fr/Designs_de_recherche_orient%C3%A9s_test_de_th%C3%A9orie) [orie](http://edutechwiki.unige.ch/fr/Designs_de_recherche_orient%C3%A9s_test_de_th%C3%A9orie) : page Edutech wiki sur les principes de la recherche quantitative
- [http://edutechwiki.unige.ch/fr/Designs\\_statistiques](http://edutechwiki.unige.ch/fr/Designs_statistiques) : page Edutech wiki d'introduction à l'enquête par sondage
- $\triangleright$  Plusieurs types de designs relevant de la recherche quantitative :
	- o [http://edutechwiki.unige.ch/fr/Designs\\_exp%C3%A9rimentaux](http://edutechwiki.unige.ch/fr/Designs_exp%C3%A9rimentaux)
	- o [http://edutechwiki.unige.ch/fr/Designs\\_quasi-exp%C3%A9rimentaux](http://edutechwiki.unige.ch/fr/Designs_quasi-exp%C3%A9rimentaux)
	- o [http://edutechwiki.unige.ch/fr/Designs\\_statistiques](http://edutechwiki.unige.ch/fr/Designs_statistiques)
	- o [http://edutechwiki.unige.ch/fr/Design\\_comparaison\\_de\\_syst%C3%A8mes\\_similaires](http://edutechwiki.unige.ch/fr/Design_comparaison_de_syst%C3%A8mes_similaires)
- [http://www.reseau](http://www.reseau-lmac.fr/images/imagesFCK/file/outils/jcvilatte/jcvilatte_le_questionnaire_jcv.pdf)[lmac.fr/images/imagesFCK/file/outils/jcvilatte/jcvilatte\\_le\\_questionnaire\\_jcv.pdf](http://www.reseau-lmac.fr/images/imagesFCK/file/outils/jcvilatte/jcvilatte_le_questionnaire_jcv.pdf) : Vilatte, J. C. (2007). Méthodologie de l'enquête par questionnaire. Laboratoire Culture & Communication Université d'Avignon. Lire les chapitres 1 à 3

Consignes pour rédiger un résumé académique :

- $\triangleright$  [https://www.southeastern.edu/acad\\_research/programs/writing\\_center/handouts/pdf\\_han](https://www.southeastern.edu/acad_research/programs/writing_center/handouts/pdf_handouts/writingacademicsumma.pdf) [douts/writingacademicsumma.pdf](https://www.southeastern.edu/acad_research/programs/writing_center/handouts/pdf_handouts/writingacademicsumma.pdf)
- <https://inside.tru.ca/2017/01/18/how-to-write-an-academic-summary/>

Grille d'évaluation pour l'activité collaborative : <http://tecfalms.unige.ch/moodle/mod/folder/view.php?id=20877>

## **Résultat attendu :**

- Un résumé par paire, portant vos deux noms et déposé dans le dossier de l'activité 2 : <http://tecfalms.unige.ch/moodle/mod/folder/view.php?id=20885>
- La grille d'évaluation remplie pour le résumé d'un autre groupe et déposée dans le dossier de l'activité 2
- $\triangleright$  Toute question relative à cette activité posée sur le forum dédié à l'activité 2 : <http://tecfalms.unige.ch/moodle/mod/forum/view.php?id=20886>

## **Temps nécessaire :** env. 10 heures

**Evaluation :** évaluation par les pairs à l'aide d'une grille d'évaluation fournie

**Début et fin de l'activité :** 15.03.2019 – 22.03.2019

# Activité 3 : Revue de littérature et problématique

## <span id="page-4-0"></span>**Nom de l'activité** : Revue de littérature et problématique

**Objectif général** : faire le point pour savoir où vous en êtes par rapport à votre propre recherche et vous donner des outils pour réviser les productions réalisées.

## **Objectifs d'apprentissage :**

L'apprenant sera capable :

- D'identifier l'enjeu de la revue de littérature et de la problématique
- $\triangleright$  D'autoévaluer sa production pour éventuellement débuter la rédaction d'une nouvelle version de ces deux parties

## **Description de l'activité** :

1) Activités individuelles :

- Etudiez les ressources et réalisez une fiche de synthèse pour votre propre usage.
- Décrivez où vous en êtes par rapport à la revue de littérature et à la rédaction de la problématique et planifiez les prochaines étapes pour ces deux parties à l'aide de la *checklist*.
- $\triangleright$  Du point de vue contenu, et de votre côté (i.e. en dehors du Module 2), commencez à mettre en application la planification établie.

2) Activité collaborative :

- Inscrivez votre nom ici : [http://tecfalms.unige.ch/moodle/mod/wiki/view.php?id=20884,](http://tecfalms.unige.ch/moodle/mod/wiki/view.php?id=20884) soit directement sous « Paires auto-formées » car vous avez pu prendre contact avec un.e collègue au préalable, soit sous « Recherche un.e collègue » afin que vous vous organisiez entre vous ou que les tuteurs forment les paires.
- Discutez le contenu (vos fiches de synthèse) et votre planification avec votre pair et partagez deux points importants de vos synthèses et/ou deux questions que vous avez sur ce sujet sur le forum dédié.

## **Ressources** :

Contenu :

- Page EduTechWiki, la revue de littérature : [https://edutechwiki.unige.ch/fr/La\\_revue\\_de\\_litt%C3%A9rature](https://edutechwiki.unige.ch/fr/La_revue_de_litt%C3%A9rature)
- $\triangleright$  Page EduTechWiki, la problématique : [https://edutechwiki.unige.ch/fr/Objectifs\\_et\\_questions\\_de\\_recherche#La\\_probl.C3.A9mati](https://edutechwiki.unige.ch/fr/Objectifs_et_questions_de_recherche#La_probl.C3.A9matique_de_recherche) que de recherche
- La problématique. In Karsenti & Savoie-Zajc (Ed.), *La recherche en éducation. Étapes et approches* (4 ed.), p. 90. Québec: Les Presses de l'Université de Montréal [http://tecfalms.unige.ch/moodle/pluginfile.php/29544/mod\\_folder/content/0/Act3\\_Karsen](http://tecfalms.unige.ch/moodle/pluginfile.php/29544/mod_folder/content/0/Act3_Karsenti_Savoie-Zajc-2018-pp85-106-Problematique.pdf?forcedownload=1) [ti\\_Savoie-Zajc-2018-pp85-106-Problematique.pdf?forcedownload=1](http://tecfalms.unige.ch/moodle/pluginfile.php/29544/mod_folder/content/0/Act3_Karsenti_Savoie-Zajc-2018-pp85-106-Problematique.pdf?forcedownload=1)

Checklist [: http://tecfalms.unige.ch/moodle/mod/folder/view.php?id=20877](http://tecfalms.unige.ch/moodle/mod/folder/view.php?id=20877)

## **Temps nécessaire** : 8 h

## **Résultat attendu** :

- La checklist passée en revue et renseignée, de manière précise et concise, pour votre projet de recherche, déposée dans le dossier de l'activité 3 : <http://tecfalms.unige.ch/moodle/mod/folder/view.php?id=20891>
- Dans le forum dédié, par paire, postez un message contenant vos deux points de contenu et/ou vos deux questions [: http://tecfalms.unige.ch/moodle/mod/forum/view.php?id=20892](http://tecfalms.unige.ch/moodle/mod/forum/view.php?id=20892)

**Evaluation** : retour formatif des tuteurs.

**Début et fin de l'activité :** 25.03.2019 – 29.03.2019

# <span id="page-6-0"></span>Activité 4 : Question de recherche et méthodologie

## **Nom de l'activité :** Question de recherche et méthodologie

**Objectif général :**rédiger une question de recherche respectant les contraintes d'une QdR quantitative

## **Objectifs d'apprentissage :**

L'apprenant sera capable :

- D'identifier les éléments d'une QdR quantitative de qualité
- $\triangleright$  De rédiger une QdR quantitative sur la base de modèles
- D'identifier la méthode d'échantillonnage à privilégier pour répondre à sa QdR
- De choisir une méthodologie appropriée pour répondre à sa QdR

#### **Description de l'activité :**

Activités individuelles

- Etudiez les ressources proposées sur la QdR et analysez votre QdR actuelle
- Etudiez les ressources portant sur les méthodologies/approches quantitatives et analysez votre méthodologie actuelle
- $\triangleright$  A l'aide de la checklist, revisitez votre QdR actuelle, notamment toutes les hypothèses distinctes
- Etudiez les ressources relatives aux méthodologies quantitatives
- $\triangleright$  A l'aide de la checklist, revisitez votre méthodologie actuelle
- Restez attentif au forum de l'activité 4, que ce soit pour poser une question ou apporter une réponse à une question d'un collègue.

## **Ressources :**

Contenu :

- $\triangleright$  Question de recherche :
	- o [http://edutechwiki.unige.ch/fr/Objectifs\\_et\\_questions\\_de\\_recherche](http://edutechwiki.unige.ch/fr/Objectifs_et_questions_de_recherche) : de la problématique à la question de recherche
	- o [http://edutechwiki.unige.ch/fr/Types\\_d%27approches\\_de\\_recherche](http://edutechwiki.unige.ch/fr/Types_d%27approches_de_recherche) : classification des approches de recherche
- Méthodologies & échantillonnage :
	- o Amyotte, L. & Pépin, J-N (2017). Méthodes quantitatives : Applications à la recherche en sciences humaines. 4e édition. Montréal: Pearson. Chapitre 2, pp. 43-71. [http://tecfalms.unige.ch/moodle/pluginfile.php/29544/mod\\_folder/content/0/Chap](http://tecfalms.unige.ch/moodle/pluginfile.php/29544/mod_folder/content/0/Chap2-Amyotte.zip?forcedownload=1) [2-Amyotte.zip?forcedownload=1](http://tecfalms.unige.ch/moodle/pluginfile.php/29544/mod_folder/content/0/Chap2-Amyotte.zip?forcedownload=1)
	- o [http://edutechwiki.unige.ch/fr/Recueil\\_de\\_donn%C3%A9es\\_quantitatives](http://edutechwiki.unige.ch/fr/Recueil_de_donn%C3%A9es_quantitatives) : recueil de données quantitatives
	- o [http://edutechwiki.unige.ch/fr/Recueil\\_de\\_donn%C3%A9es\\_dans\\_les\\_exp%C3%A9ri](http://edutechwiki.unige.ch/fr/Recueil_de_donn%C3%A9es_dans_les_exp%C3%A9riences) [ences](http://edutechwiki.unige.ch/fr/Recueil_de_donn%C3%A9es_dans_les_exp%C3%A9riences) : recueil de données quantitatives (2)
	- o [http://edutechwiki.unige.ch/fr/Echantillonnage\\_en\\_m%C3%A9thodes\\_quantitatives](http://edutechwiki.unige.ch/fr/Echantillonnage_en_m%C3%A9thodes_quantitatives) : échantillonnage en méthodes quantitatives
	- o [https://www.youtube.com/watch?v=wFn5GxEMlO0&index=7&list=PLzzOZc8nEo7rrK](https://www.youtube.com/watch?v=wFn5GxEMlO0&index=7&list=PLzzOZc8nEo7rrKm5xb5a2teE6BYQNKulZ) [m5xb5a2teE6BYQNKulZ](https://www.youtube.com/watch?v=wFn5GxEMlO0&index=7&list=PLzzOZc8nEo7rrKm5xb5a2teE6BYQNKulZ) : méthodes d'échantillonnage

## Checklist :

[http://tecfalms.unige.ch/moodle/pluginfile.php/29516/mod\\_folder/content/0/Act4\\_Checklist.pdf?fo](http://tecfalms.unige.ch/moodle/pluginfile.php/29516/mod_folder/content/0/Act4_Checklist.pdf?forcedownload=1) [rcedownload=1](http://tecfalms.unige.ch/moodle/pluginfile.php/29516/mod_folder/content/0/Act4_Checklist.pdf?forcedownload=1)

## **Temps nécessaire :** env. 10 heures

#### **Résultat attendu :**

- La checklist passée en revue et renseignée, de manière précise et concise, pour votre projet de recherche, déposée dans le dossier de l'activité 4 : <http://tecfalms.unige.ch/moodle/mod/folder/view.php?id=20893>
- Dans le forum dédié à l'activité 4 et en cas de question de votre part, vos questions posées et/ou des réponses apportées aux questions de vos collègues, <http://tecfalms.unige.ch/moodle/mod/forum/view.php?id=20894>

**Evaluation :** retour formatif des tuteurs.

**Début et fin de l'activité :** 01.04.2019 – 12.04.2019

## Activité 5 : Opérationnalisation

#### <span id="page-8-0"></span>**Nom de l'activité :** Opérationnalisation

**Objectif général :** identifier comment on va traduire la partie théorique pour recueillir des données de qualité sur le terrain

#### **Objectifs d'apprentissage :**

L'apprenant sera capable :

- $\triangleright$  De discriminer les types de variables statistiques
- $\triangleright$  De décomposer les variables théoriques de sa QdR en variables opérationnelles pour le recueil de données
- $\triangleright$  De trouver, de s'inspirer de ou de créer des instruments qui vont lui permettre de passer de la théorie au terrain – notamment des outils de type sondage

#### **Description de l'activité :**

1) Activités individuelles

- Etudiez les ressources sur l'opérationnalisation et la conception de sondage, et prenez des notes personnelles
- $\triangleright$  En vous basant sur vos productions pour les activités 3 et 4 :
	- o Identifiez deux concepts théoriques importants liés l'un à l'autre. Traduisez-les en variables opérationnelles, c'est-à-dire pouvant faire l'objet de mesures précises
	- o Sur la base de vos variables, formulez une ou plusieurs hypothèses opérationnalisées, c'est-à-dire formalisant le sens et la nature de la relation que vous postulez entre ces variables
	- o Trouvez un instrument déjà existant qui (moyennant d'éventuelles adaptations) permettrait de tester au moins une des variables opérationnalisées
- Téléchargez le document « conception de sondage » : analysez l'hypothèse de recherche proposée et la façon dont la variable « convictions épistémiques » est opérationnalisée grâce à un ensemble de questions. En vous basant sur les ressources portant sur la conception de sondage, créez un ensemble de questions permettant de mesurer l'autre variable. Portez une attention particulière à la formulation des items, à l'ordre dans lequel ils devraient figurer, et aux échelles de réponses proposées. Ces échelles doivent bien sûr être compatibles avec une analyse statistiques quantitative.

## 2) Activités collaboratives

- Inscrivez votre nom ici : [http://tecfalms.unige.ch/moodle/mod/wiki/view.php?id=20884,](http://tecfalms.unige.ch/moodle/mod/wiki/view.php?id=20884) soit directement sous « Paires auto-formées » car vous avez pu prendre contact avec un.e collègue au préalable, soit sous « Recherche un.e collègue » afin que vous vous organisiez entre vous ou que les tuteurs forment les paires.
- Discutez votre travail individuel respectif, améliorez-le à la lumière de la discussion et du feedback de votre collègue puis répondez aux questions suivantes sur le forum pour chacun des deux projets de recherche :
	- o Quels concepts théoriques ont été identifiés ?
- o Comment ont-ils été traduits pour pouvoir être mesurés sur le terrain ? De quelle nature est le lien qui les relie ? Si vous vous inspirez d'auteurs vous ayant précédé dans cette utilisation, pensez à les citer.
- o Quelle est la nature de l'instrument que vous avez identifié (questionnaire, test, etc.) ?
- o L'instrument serait-il réutilisé tel quel dans votre projet, sera-t-il adapté, ou allez-vous créer quelque chose de nouveau ? Justifiez votre réponse en expliquant pourquoi l'instrument va permettre de recueillir des données de qualité permettant de répondra à votre QdR.
- Mettez en commun les questions que vous avez créées pour la seconde activité individuelle, discutez de leur validité et reformulez celles qui le nécessitent. Enfin, produisez une version commune et définitive de ces questions, accompagnée d'une brève explication traitant de la façon dont celles-ci sont appropriées pour mesurer la variable sur la pédagogie différenciée.

## **Ressources :**

Contenu (opérationnalisation et conception de sondage) :

Opérationnalisation :

- [http://edutechwiki.unige.ch/fr/De\\_la\\_th%C3%A9orie\\_aux\\_donn%C3%A9es](http://edutechwiki.unige.ch/fr/De_la_th%C3%A9orie_aux_donn%C3%A9es) : passer de la théorie aux données
- [https://www.youtube.com/watch?v=mqjCayRbDtY&list=PLzzOZc8nEo7rrKm5xb5a2teE6BYQ](https://www.youtube.com/watch?v=mqjCayRbDtY&list=PLzzOZc8nEo7rrKm5xb5a2teE6BYQNKulZ&index=3) [NKulZ&index=3](https://www.youtube.com/watch?v=mqjCayRbDtY&list=PLzzOZc8nEo7rrKm5xb5a2teE6BYQNKulZ&index=3) : la variable statistique
- [https://www.youtube.com/watch?v=ZIuVnUvQb-](https://www.youtube.com/watch?v=ZIuVnUvQb-E&index=4&list=PLzzOZc8nEo7rrKm5xb5a2teE6BYQNKulZ)[E&index=4&list=PLzzOZc8nEo7rrKm5xb5a2teE6BYQNKulZ](https://www.youtube.com/watch?v=ZIuVnUvQb-E&index=4&list=PLzzOZc8nEo7rrKm5xb5a2teE6BYQNKulZ) : types de variables statistiques

#### Conception de sondage :

- [http://www.reseau](http://www.reseau-lmac.fr/images/imagesFCK/file/outils/jcvilatte/jcvilatte_le_questionnaire_jcv.pdf)[lmac.fr/images/imagesFCK/file/outils/jcvilatte/jcvilatte\\_le\\_questionnaire\\_jcv.pdf](http://www.reseau-lmac.fr/images/imagesFCK/file/outils/jcvilatte/jcvilatte_le_questionnaire_jcv.pdf) : Vilatte, J. C. (2007). Méthodologie de l'enquête par questionnaire. Laboratoire Culture & Communication Université d'Avignon. Lire le chapitre 4
- > [http://edutechwiki.unige.ch/fr/Enqu%C3%AAte\\_par\\_sondage\\_et\\_conception\\_de\\_questionn](http://edutechwiki.unige.ch/fr/Enqu%C3%AAte_par_sondage_et_conception_de_questionnaires) [aires](http://edutechwiki.unige.ch/fr/Enqu%C3%AAte_par_sondage_et_conception_de_questionnaires) : conception de questionnaires

Document « conception de sondage » :

[http://tecfalms.unige.ch/moodle/pluginfile.php/29516/mod\\_folder/content/0/Act5\\_conceptionsond](http://tecfalms.unige.ch/moodle/pluginfile.php/29516/mod_folder/content/0/Act5_conceptionsondage.pdf?forcedownload=1) [age.pdf?forcedownload=1](http://tecfalms.unige.ch/moodle/pluginfile.php/29516/mod_folder/content/0/Act5_conceptionsondage.pdf?forcedownload=1)

#### **Temps nécessaire :** 16 heures

#### **Résultat attendu :**

- $\triangleright$  Dans le forum dédié à l'activité 5 la contribution de votre paire, pour vos deux projets de recherche respectifs : <http://tecfalms.unige.ch/moodle/mod/forum/view.php?id=20895>
- $\triangleright$  Toujours dans le forum dédié à l'activité 5, la contribution de votre paire à l'élaboration de questions de sondage, sous forme de document

**Evaluation :** évaluation par les pairs, retour formatif des tuteurs

**Début et fin de l'activité :** 15.04.2019 – 19.04.2019

## Activité 6 : Analyse de données

## <span id="page-10-0"></span>**Nom de l'activité :** analyse de données

**Objectif général :** comprendre l'utilité des logiciels spécialisés dans l'analyse de données quantitatives et avoir un aperçu de la diversité des méthodes statistiques

#### **Objectifs d'apprentissage :**

L'apprenant sera capable :

- D'identifier les étapes générales d'une analyse de données quantitatives dans un logiciel de traitement statistique
- $\triangleright$  D'effectuer des analyses descriptives
- $\triangleright$  D'effectuer une analyse de type corrélationnel
- D'interpréter succinctement des résultats d'analyses statistiques descriptives et corrélationnelles

#### **Description de l'activité :**

#### 1) Activité individuelle

Etudiez les ressources portant sur l'analyse de données quantitatives et l'interprétation de résultats en vue de l'activité collaborative. Prenez rapidement connaissance du questionnaire PISA 2015 destiné aux enseignants.

2) Activité collaborative

- Inscrivez votre nom ici : [http://tecfalms.unige.ch/moodle/mod/wiki/view.php?id=20884,](http://tecfalms.unige.ch/moodle/mod/wiki/view.php?id=20884) soit directement sous « Paires auto-formées » car vous avez pu prendre contact avec un.e collègue au préalable, soit sous « Recherche un.e collègue » afin que vous vous organisiez entre vous ou que les tuteurs forment les paires. Si votre paire a bien fonctionné durant une activité précédente, inutile de changer !
- $\triangleright$  Téléchargez le logiciel PSPP depuis :<https://www.gnu.org/software/pspp/get.html> ; attention à choisir une option correspondant au système d'exploitation de votre ordinateur
- ▶ Téléchargez la base de données « PISA\_teachers ». Il s'agit du fichier à partir duquel vous allez effectuer des analyses statistiques
- $\triangleright$  Choisissez, dans le document « hypothèses de recherche », une hypothèse opérationnalisée, puis prenez note des items/indices de PISA 2015 choisis pour la tester, en vous référant au questionnaire PISA.
- Trouvez ensuite les données liées à ces items dans la base de données, et effectuez les analyses statistiques descriptives et corrélationnelles appropriées sous PSPP pour déterminer si l'hypothèse doit être rejetée ou non.
- Enfin, rédigez un rapport synthétique contenant : un rappel de l'hypothèse, les indices choisis, les outputs de PSPP pour les analyses descriptives et corrélationnelles, et une brève interprétation des résultats obtenus.
- $\triangleright$  Restez attentif au forum de l'activité 6, que ce soit pour poser une question ou apporter une réponse à une question d'un collègue.

#### **Ressources :**

Contenu (analyses quantitatives) :

 [https://edutechwiki.unige.ch/fr/Analyse\\_de\\_donn%C3%A9es\\_quantitatives](https://edutechwiki.unige.ch/fr/Analyse_de_donn%C3%A9es_quantitatives) : analyses de données quantitatives

- [https://pod.univ-lille.fr/aren-recherche/video/5792-analyse-quantitative-dans-le-cadre-du](https://pod.univ-lille.fr/aren-recherche/video/5792-analyse-quantitative-dans-le-cadre-du-projet-ludo-ergo-sum/)[projet-ludo-ergo-sum/](https://pod.univ-lille.fr/aren-recherche/video/5792-analyse-quantitative-dans-le-cadre-du-projet-ludo-ergo-sum/) : vidéo de P.-A. Caron résumant la démarche d'analyse des données d'un questionnaire (sous R)
- [https://edutechwiki.unige.ch/fr/Principes\\_de\\_base\\_d%27analyse\\_statistique](https://edutechwiki.unige.ch/fr/Principes_de_base_d%27analyse_statistique) : principes de base de l'analyse statistique
- > [https://edutechwiki.unige.ch/fr/Analyse\\_de\\_r%C3%A9gression\\_et\\_corr%C3%A9lations\\_de\\_P](https://edutechwiki.unige.ch/fr/Analyse_de_r%C3%A9gression_et_corr%C3%A9lations_de_Pearson) [earson](https://edutechwiki.unige.ch/fr/Analyse_de_r%C3%A9gression_et_corr%C3%A9lations_de_Pearson) : analyses de corrélation
- > [https://edutechwiki.unige.ch/fr/Analyse\\_de\\_r%C3%A9gression\\_et\\_corr%C3%A9lations\\_de\\_P](https://edutechwiki.unige.ch/fr/Analyse_de_r%C3%A9gression_et_corr%C3%A9lations_de_Pearson) [earson](https://edutechwiki.unige.ch/fr/Analyse_de_r%C3%A9gression_et_corr%C3%A9lations_de_Pearson) : corrélation de Pearson
- [https://edutechwiki.unige.ch/fr/Analyse\\_de\\_r%C3%A9gression\\_avec\\_SPSS](https://edutechwiki.unige.ch/fr/Analyse_de_r%C3%A9gression_avec_SPSS) : analyse de régression sous SPSS
- [http://www.reseau](http://www.reseau-lmac.fr/images/imagesFCK/file/outils/jcvilatte/jcvilatte_le_questionnaire_jcv.pdf)[lmac.fr/images/imagesFCK/file/outils/jcvilatte/jcvilatte\\_le\\_questionnaire\\_jcv.pdf](http://www.reseau-lmac.fr/images/imagesFCK/file/outils/jcvilatte/jcvilatte_le_questionnaire_jcv.pdf) : Vilatte, J. C. (2007). Méthodologie de l'enquête par questionnaire. Laboratoire Culture & Communication Université d'Avignon. Lire les chapitres 5 et 6
- [http://grasland.script.univ-paris-diderot.fr/STAT98/stat98\\_6/stat98\\_6.htm](http://grasland.script.univ-paris-diderot.fr/STAT98/stat98_6/stat98_6.htm) : interprétation de résultats (inutile de s'attarder sur les formules mathématiques)
- > [http://www.oecd.org/pisa/data/CY6\\_QST\\_MS\\_TCQ\\_Final.pdf](http://www.oecd.org/pisa/data/CY6_QST_MS_TCQ_Final.pdf) : questionnaire PISA 2015 (enseignants)

## Document « hypothèses de recherche » :

[http://tecfalms.unige.ch/moodle/pluginfile.php/29516/mod\\_folder/content/0/Act6\\_hypoth%C3%A8](http://tecfalms.unige.ch/moodle/pluginfile.php/29516/mod_folder/content/0/Act6_hypoth%C3%A8ses%20de%20recherche.pdf?forcedownload=1) [ses%20de%20recherche.pdf?forcedownload=1](http://tecfalms.unige.ch/moodle/pluginfile.php/29516/mod_folder/content/0/Act6_hypoth%C3%A8ses%20de%20recherche.pdf?forcedownload=1)

Manuel PSPP (version française) :

[https://mapdata.science/~stpierre/doc-pspp.pdf](https://mapdata.science/%7Estpierre/doc-pspp.pdf)

## **Temps nécessaire :** 10 heures

## **Résultat attendu :**

 $\triangleright$  Le compte-rendu de vos analyses, portant vos deux noms dans le dossier de l'activité 6 : <http://tecfalms.unige.ch/moodle/mod/folder/view.php?id=20901>

**Evaluation :** retour formatif des tuteurs

**Début et fin de l'activité :** 22.04.2019 – 26.04.2019